# **como apostar betano**

- 1. como apostar betano
- 2. como apostar betano :bet365 b
- 3. como apostar betano :betano casino online

## **como apostar betano**

#### Resumo:

**como apostar betano : Bem-vindo ao estádio das apostas em mka.arq.br! Inscreva-se agora e ganhe um bônus para apostar nos seus jogos favoritos!**  contente:

## **como apostar betano**

A Betano é uma plataforma de apostas online que oferece uma ampla variedade de opções de apostas esportivas e jogos de casino. Agora, com o aplicativo Betano, pode apostar facilmente no seu celular ou tablet.

#### **Instalando o aplicativo Betano**

Para começar, é necessário baixar e instalar o aplicativo Betano em como apostar betano seu dispositivo móvel. Isso é muito simples e não requer um smartphone de última geração. Siga as etapas abaixo:

- 1. Acesse o site da Betano pelo seu navegador web.
- 2. Clique no botão "Baixe o aplicativo Android" na parte inferior da página inicial.
- 3. Confirme o download do arquivo APK.
- Acesse as configurações do seu dispositivo e permita a instalação de aplicativos de "fontes 4. desconhecidas".

#### **Fazendo a como apostar betano primeira aposta**

Depois de instalar o aplicativo, é hora de fazer a como apostar betano primeira aposta:

- Clique no ícone do menu horizontal correspondente ao esporte e em como apostar betano 1. seguida busque pela partida que deseja apostar.
- 2. Defina o valor da como apostar betano aposta e selecione a opção de apostas desejada.
- 3. Confirme a como apostar betano aposta.

### **Uma plataforma de apostas completa**

A Betano é uma plataforma completa de apostas, com uma ampla variedade de opções de apostas esportivas, jogos de cassino e recursos exclusivos, como:

- Mais de 30 esportes diferentes para apostar;
- Apostas especiais, como artilheiros e marcadores;
- Um cassino online completo com jogos de mesa e slots;
- recursos de live streaming e notificações em como apostar betano tempo real;

• Uma interface fácil de usar e navegação intuitiva.

## **Conclusão**

Como Fazer Cash Out na Betano: Guia Completo ABetana é uma plataforma de apostas va, que oferece a seus usuários o oportunidade para car em como apostar betano diferentes e eventosem{ k 0] todo O mundo. Uma das opções disponíveis no site está à função Out",que permite aos jogadores retirar suas candidaturaes antes do final dos evento! te artigo também vamos ensinar você passoa Passo como fazercach out da Bretão Passos Faça login com 'K0)); como apostar betano conta pela Bto Para começar; faz necessário ter um **Conta** Como pode ver, o aplicativo Betano é uma ferramenta poderosa e fácil de usar para quem gosta de jogar e apostar na palma da como apostar betano mão. Não perca mais tempo e aproveite agora mesmo a melhor experiência de apostas desportivas e casino online no mesmo lugar!

a

na Betano. Se você ainda não tem, basta acessar o site e clicar em como apostar betano r-se" para criar uma! Para que já é um usuário cadatrado: apenas inserir seu E -mail da senha de entrar no portal; Passo 2: Navegue até a seção 'Apostas) Após entrando No a com navequeaté à sessão "Á aposta as", do menu principal). Lá também Você verá Uma ta contendo todas às suas probabilidadem abertase os respectivas informações ( como O porte),o evento oua data and pelo valor arriscaado". passo 3 : Selecione sua essário selecionar a aposta que deseja sacar. Clique no botão "Cash Out" ao lado da ida procurada, Isso abrirá uma janela pop-up com as informações detalhadas sobrea sua erta e o oferece de Cashe out: Passo 4 : Verifiques A promoção docachouts Antesde mar um cst OuT), é importante verificar se à oferecido está De acordo Com suas vas!A oferecida em como apostar betano casall for t será apenas quantia ( você receberrá na hora para

ncerrar essa rodada). Se estiver satisfeitocom esta oferecer - cliique por como apostar betano ar",para finalizar seu

processo. Passo 5: Aguarde a confirmação do cash out Após

ar o Cashe Outs, guardare uma confirmada da Betano e Seu saldo será atualizado amente assim que Ocall asst for confirmado! Conclusão Fazer cchouti naBetone é um ótima opção para minimizar riscos de garantir lucros parciais

longo do tempo, dependendo o

empenho dos times ou atletas envolvidos no evento. Portanto também é recomendável estar atento às flutuações de preço e encerrar como apostar betano aposta na momento adequado! \* A Betano se

eserva ao direito pode recusar qualquer pedido por cash ast (pe das regrase condições ste site). Certifique-sede ler para entender todas essas normas antes que fazer alguma ogada:\* O valor mínimo pra fazcashe OuT daBetão É De R\$ 1,00. Além disso; este s só está disponível em como apostar betano compras simples E

combinadas, e não para sistemas ou formas de

# **como apostar betano :bet365 b**

# **Tutorial: Baixe o aplicativo Betano APK fácil e rápido!**

Olá, queridos amigos apostadores! Hoje trafegamos um passo-a-passo detalhado sobre como baixar o aplicativo Betano APK, um recurso empolgante que dá uma virada em como apostar betano suas experiências de apostas esportivas em como apostar betano seus dispositivos

móveis.

## **Passo 1: Baixe o Aplicativo Betano APK**

Para começar, navegue até o site oficial da Betano e dirija-se para a seção de download do aplicativo.

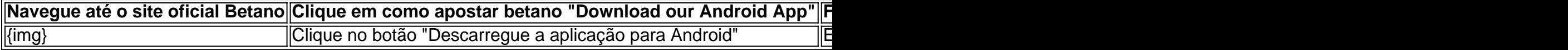

## **Passo 2: Instale o Aplicativo Betano APK**

Após o download, clique no arquivo APK para iniciar a instalação. Caso você receba um aviso de segurança, ele pode autorizar a instalação de fontes desconhecidas.

- 1. Clique em como apostar betano "Configurações de segurança"
- 2. Permita a instalação de "Origens desconhecidas"
- 3. Confirme clicando em como apostar betano "ok"
- 4. Prossiga com a instalação clicando no arquivo APK baixado

## **Passo 3: Abra e Aproveite a Experiência do Aplicativo Betano**

Após a instalação, o ícone do aplicativo ficará disponível em como apostar betano seu celular. Clique em como apostar betano "abrir" para utilizar o aplicativo no seu smartphone.

## **Perguntas Frequentes: Como Baixar o Betano APK?**

Não está satisfeito? Entre em como apostar betano contato com o suporte da Betano.

A plataforma aprimora como apostar betano usabilidade, tornando a interação ainda melhor no aplicativo Betano.

Ossistema na Betano é um dos mais importantes e populares sistemas de apostas defensivas online do mundo. É uma plataforma que permite a utilização em diversas modalidades, como futebol baixote; teris: F1, MMA - entre outras coisas!

Como funciona o sistema na Betano?

Osuários, os usuarios devem se cadastrar na plataforma e depositador trabalhos em conta para poder realizar apostas. Em seguir eles podem dar no quarto pela plataforma final como modais durativas por evento

Quais são os tipos de apostas disponíveis na Betano?

A Betano oferece vairios tipos de apostas para os usuários, incluindo:

## **como apostar betano :betano casino online**

# **Cinco bebês morrem na Inglaterra após serem diagnosticados com coqueluche**

Oficiais de saúde disseram que cinco bebês morreram na Inglaterra após serem diagnosticados com coqueluche, enquanto os casos aumentam rapidamente.

Mais de 2.700 casos de coqueluche foram relatados na Inglaterra até agora como apostar betano

2024, mais do que o triplo do número registado no ano todo passado.

### **Dados sobre a coqueluche como apostar betano 2024 no Reino Unido**

Dados da UK Health Security Agency (UKHSA) mostram que, até o final de março, 2.793 casos foram relatados, como apostar betano comparação com 858 casos no ano inteiro de 2024. Dos 2.793 casos, aproximadamente metade (50,8%) estavam como apostar betano pessoas com 15 anos ou mais, e 28,6% estavam como apostar betano crianças entre 10 e 14 anos.

#### **Faixa etária Número de casos**

15 anos ou mais 50,8% 10 a 14 anos 28,6%

A UKHSA disse que cinco bebês morreram entre janeiro e o final de março.

#### **Declaração da especialista como apostar betano epidemiologia**

A consultora epidemiologista da UKHSA, a Dra. Gayatri Amirthalingam, disse: "A coqueluche afeta pessoas de todas as idades, mas para bebês muito jovens, ela pode ser extremamente grave. Nossos pensamentos e condolências vão às famílias que tão tristemente perderam o seu bebê."

Em março, 1.319 casos foram relatados, de acordo com dados provisórios.

A infecção bacteriana, também conhecida como pertússio, afeta os pulmões e tubos respiratórios.

A coqueluche, que se espalha facilmente, pode ser chamada de "tosse de 100 dias" devido ao tempo que leva para se recuperar.

Author: mka.arq.br Subject: como apostar betano Keywords: como apostar betano Update: 2024/7/18 20:01:35